# HP35s - RPN & Stacks

Note: If you would like to try using an HP calculator, you can download a free app on your cell phone

• Android: Free42. HP42s calculator (almost identical to an HP35s but out of production)

• Apple: ComplexRPN A generic RPN calculator which does complex numbers

### **Stacks**

The HP35s uses makes extensive use of stacks. There are four registers in the stack

• T top of stack

 $\mathbf{Z}$ 

• Y top row of display

• X bottom of stack and bottom row of display

When you type in a number, it goes into the X register

#### push (enter)

The enter key is a "push" command. This pushes data up one on the stack. Note that the contents of T are lost.

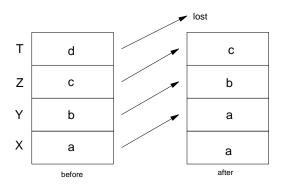

Result of an Enter command (push)

The X register remains unchanged. If enter a number, it clears the X register and replaces it with the number your typing.

# Pop $(R \downarrow)$ :

Rotate modes all data down one with the X register going to the T register

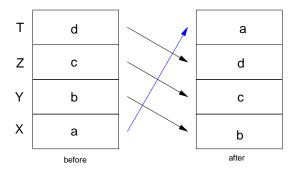

Result of a rotate down command  $(R \downarrow)$ 

## Swap X and Y $(X \leftarrow Y)$

This just swaps the contents of the X and Y register

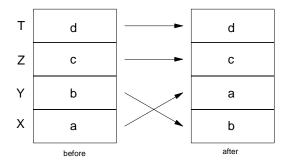

Result of a Swap X and Y command

### **RPN: Reverse Polish Notation**

All operations operate on the X and Y register. Likewise, you need to set up the stack *before* you press the +, -, \*, or other functions.

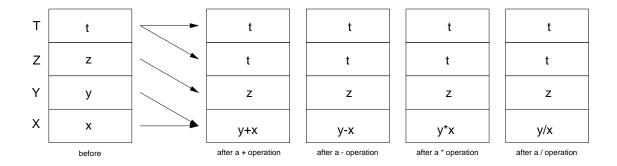

Note that the t-register remains unchanged. This lets you quickly find all multiples of N or products of N.

**Example:** Find all multiples of seven.

**Solution:** Push 7 onto the stack

7

Enter

Enter

Enter

Now hit the + button over and over again. This results in you adding 7 to the X register over and over.

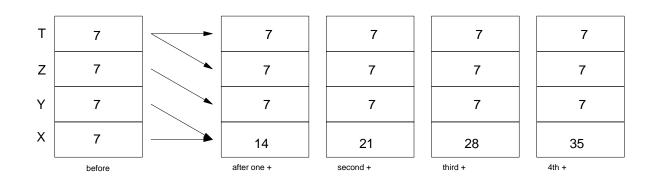

Example 2: Suppose you invest \$1000 at 5% interest. How much do you have each year?

Solution: Push 1.05 (5% interest) onto the stack. When done, input 1000 into the X register.

1.05 Enter Enter Enter 1000

Now hit the multiply (x) button over and over

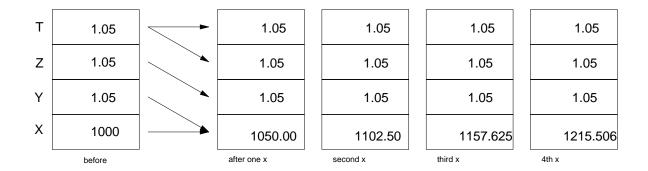

### **Sample Problems**

Problem 1. Assume X = 3. Solve for Y:

$$Y(x) = \left(\frac{10(x+2)(x+20)}{x(x+15)}\right)$$

Solution:

3 STO X 2 + RCL X 20 + x 10 x RCL X / RCL X

```
15
+
/
answer = 21.2963
```

Problem 2: Find the net resistance from A to B

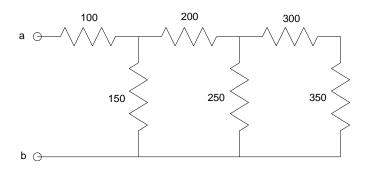

Start from the right and start simplifying

300 and 350 are in series (they add)

this is in parallel with 250 (they add as the sum of the inverses inverted)

```
350
Enter
300
             x = 650
                                  300 and 350 Ohms in series
1/X
250
1/X
            650 || 250 = 180.5556
1/X
200
             inseries with 200 Ohms = 380.5556
1/X
150
1/X
            in paralel with 150 Ohms = 107.5916
1/X
100
            in series with 100 Ohms = 207.5916
```

Answer: 207.5916 Ohms